## File No: 283/69/2017-GRID SOL AR Government of India Ministry of New & Renewable Energy

Block NO. 14, CGO Complex, Lodi Road, New Delhi-110 003, Dated: 21<sup>st</sup> February 2018

## **CORRIGENDUM**

Subject: Amendment in the Guidelines for implementation of a scheme for setting- up of over 5,000 MW Grid-Connected Solar PV Power Projects with Viability Gap Funding (VGF) under Batch-IV of Phase II of the JNNSM - reg.

This has reference to the Guidelines for Implementation of a scheme for setting up of over 5000 MW Grid-connected SPV power projects under Batch-IV of JNNSM Phase-II, issued vide this Ministry's O.M. of even number dated 14-03-2016. The Guidelines are amended as follows:

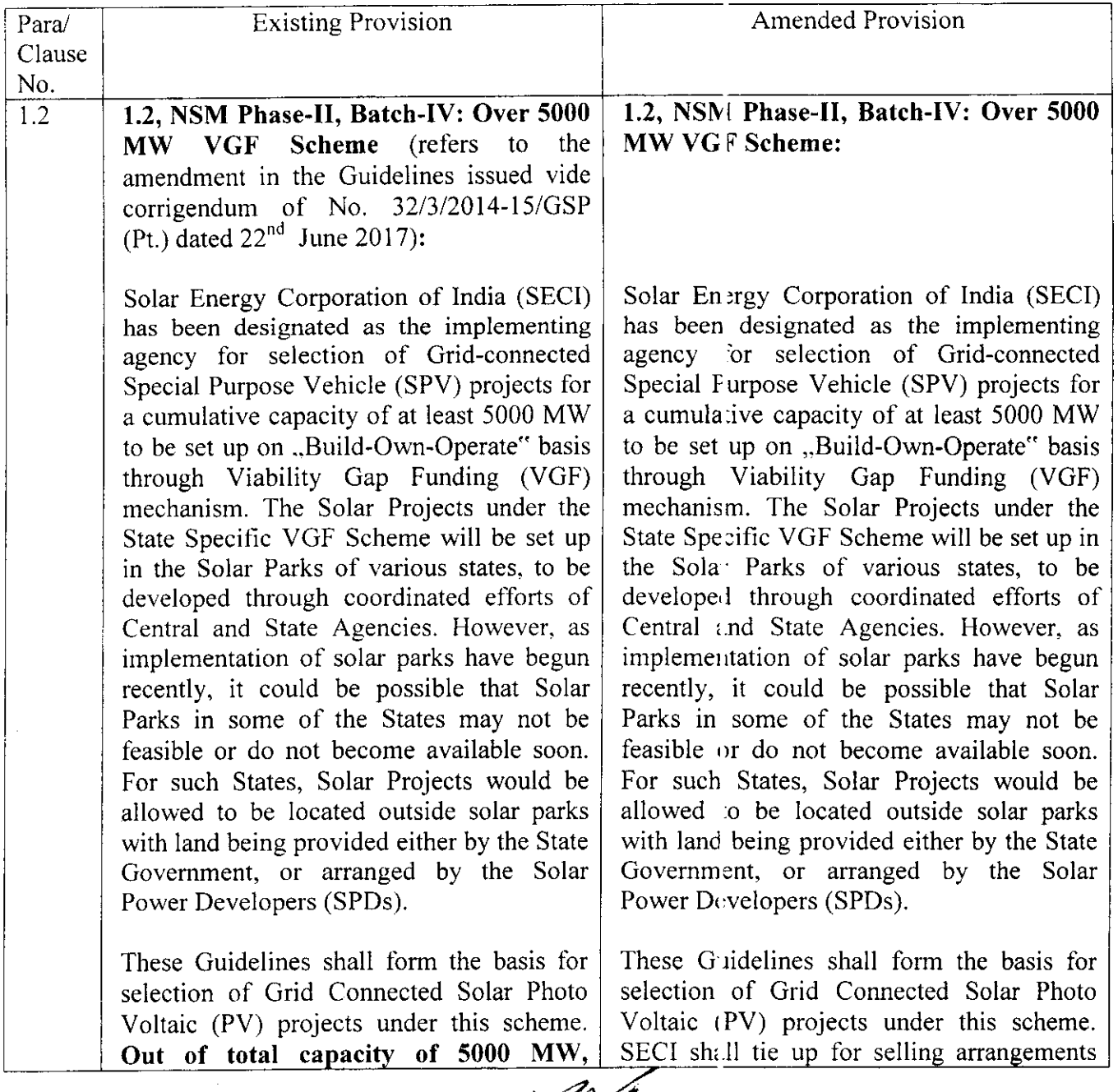

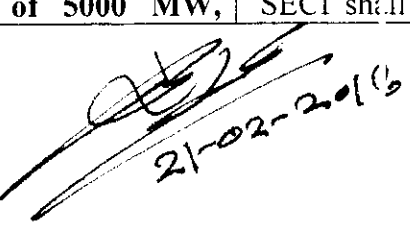

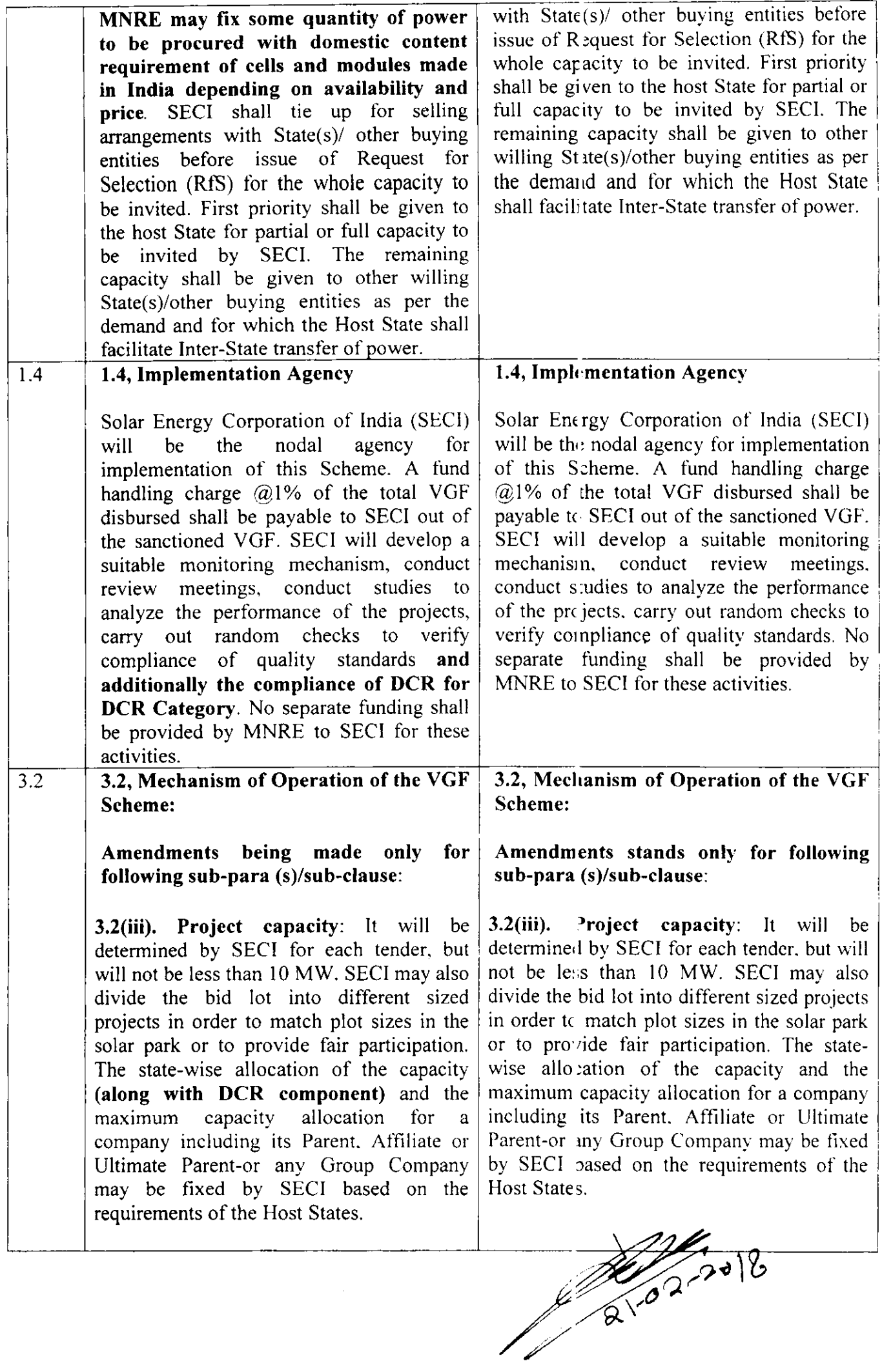

 $\overline{2}$ 

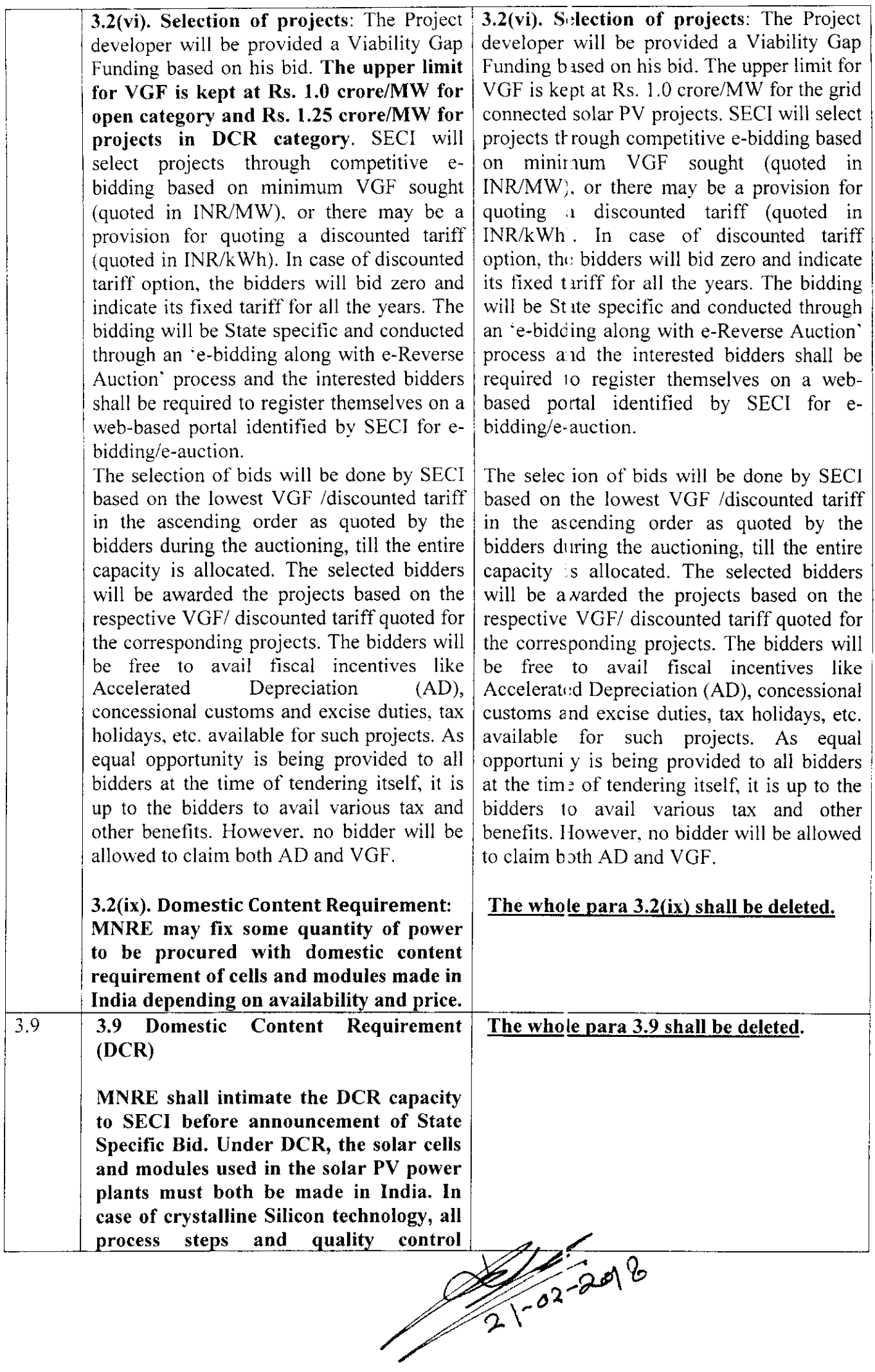

 $\overline{\mathbf{3}}$ 

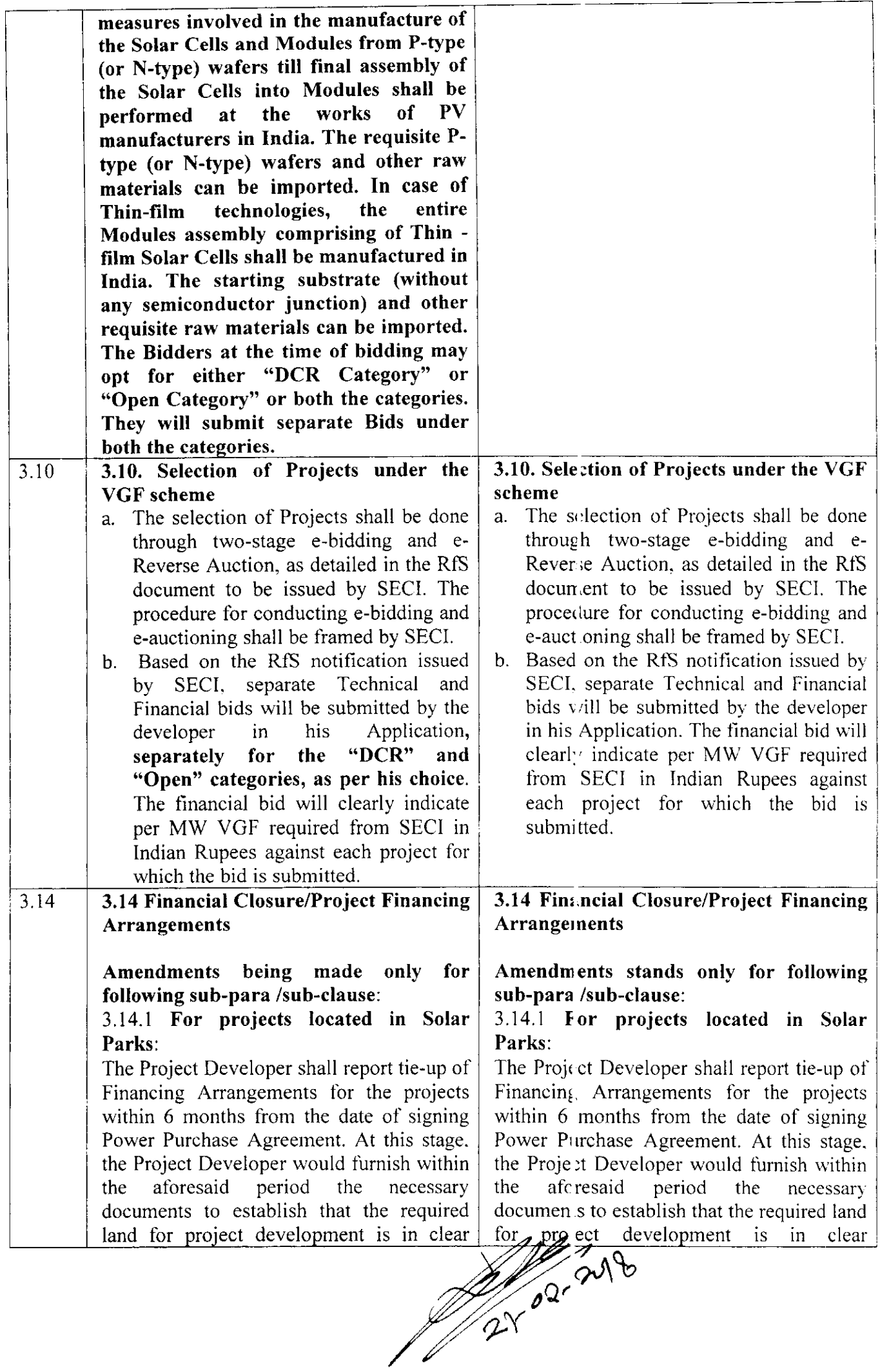

Project Developer  $\sigma$ the Project Developer possession possession of the (minimum 1.5 ha per MW) in case of Non-(minimum 1.5 ha per MW) in case of Non-P uk  $\alpha$ the Lease Deed/ the Lease Deed/ solar Park  $\overline{\text{or}}$ solar Implementation Agreement signed between Implementation Agreement signed between the SPD and SPIA and the requisite the SPD and SPIA and the requisite technical criterion have been fulfilled. technical criterion have been fulfilled. The Project Developer would also need to specify their plan for meeting the requirement for domestic content.

This issues with the approval of Competent Authority.  $2.$ 

 $(B^{\bullet}L$ . Ram)

**Niser (Solar Power)** Telefax: 011-24368894

Copy to:

- 1) PS to Hon'ble Minister (Power & NRE)
- 2) PPS to Secretary, MNRE
- 3) PPS to Additional Secretary, MNRE
- 4) PS to JS & FA, MNRE
- 5) PS to Advisor (NSM), MNRE
- $\delta$  MD, SECI
- 7) Director, NIC Cell, MNRE (With a request to up-load the corrigendum on the web-site of MNRE).

 $\label{eq:2.1} \frac{1}{\sqrt{2\pi}}\int_{0}^{\infty}\frac{dx}{\sqrt{2\pi}}\,dx\leq \frac{1}{2\sqrt{2\pi}}\int_{0}^{\infty}\frac{dx}{\sqrt{2\pi}}\,dx.$  $\label{eq:2} \frac{1}{2} \int_{\mathbb{R}^3} \frac{1}{\sqrt{2}} \, \frac{1}{\sqrt{2}} \, \frac$  $\label{eq:2.1} \mathcal{L}(\mathcal{L}^{\text{max}}_{\mathcal{L}}(\mathcal{L}^{\text{max}}_{\mathcal{L}})) \leq \mathcal{L}(\mathcal{L}^{\text{max}}_{\mathcal{L}}(\mathcal{L}^{\text{max}}_{\mathcal{L}}))$ 

 $\mathcal{O}(10^{-10}~\mathrm{M_\odot})$ 

 $\langle\cdot\vert\cdot\vert$ 

 $\label{eq:2.1} \frac{1}{\sqrt{2\pi}}\int_{0}^{\infty}\frac{1}{\sqrt{2\pi}}\left(\frac{1}{\sqrt{2\pi}}\right)^{2\alpha} \frac{1}{\sqrt{2\pi}}\int_{0}^{\infty}\frac{1}{\sqrt{2\pi}}\frac{1}{\sqrt{2\pi}}\frac{1}{\sqrt{2\pi}}\frac{1}{\sqrt{2\pi}}\frac{1}{\sqrt{2\pi}}\frac{1}{\sqrt{2\pi}}\frac{1}{\sqrt{2\pi}}\frac{1}{\sqrt{2\pi}}\frac{1}{\sqrt{2\pi}}\frac{1}{\sqrt{2\pi}}\frac{1}{\sqrt{2\pi}}\frac{$  $\label{eq:2.1} \frac{1}{\sqrt{2}}\int_{\mathbb{R}^3}\frac{1}{\sqrt{2}}\left(\frac{1}{\sqrt{2}}\right)^2\frac{1}{\sqrt{2}}\left(\frac{1}{\sqrt{2}}\right)^2\frac{1}{\sqrt{2}}\left(\frac{1}{\sqrt{2}}\right)^2\frac{1}{\sqrt{2}}\left(\frac{1}{\sqrt{2}}\right)^2.$ 

 $\label{eq:2} \frac{1}{2} \int_{\mathbb{R}^3} \frac{1}{\sqrt{2}} \, \frac{1}{\sqrt{2}} \, \frac$  $\mathcal{L}^{\text{max}}_{\text{max}}$  ,  $\mathcal{L}^{\text{max}}_{\text{max}}$ 

 $\mathcal{L}^{\text{max}}_{\text{max}}$  $\mathbf{M}_{\rm{max}}$  $\label{eq:2.1} \frac{1}{\sqrt{2}}\int_{\mathbb{R}^3}\frac{1}{\sqrt{2}}\left(\frac{1}{\sqrt{2}}\right)^2\frac{1}{\sqrt{2}}\left(\frac{1}{\sqrt{2}}\right)^2\frac{1}{\sqrt{2}}\left(\frac{1}{\sqrt{2}}\right)^2\frac{1}{\sqrt{2}}\left(\frac{1}{\sqrt{2}}\right)^2.$  $\label{eq:2.1} \frac{1}{\sqrt{2}}\int_{\mathbb{R}^3}\frac{1}{\sqrt{2}}\left(\frac{1}{\sqrt{2}}\right)^2\frac{1}{\sqrt{2}}\left(\frac{1}{\sqrt{2}}\right)^2\frac{1}{\sqrt{2}}\left(\frac{1}{\sqrt{2}}\right)^2\frac{1}{\sqrt{2}}\left(\frac{1}{\sqrt{2}}\right)^2.$ 

 $\label{eq:2.1} \frac{1}{2} \int_{\mathbb{R}^3} \frac{1}{\sqrt{2}} \, \frac{1}{\sqrt{2}} \,$ 

 $\label{eq:2.1} \mathcal{L}(\mathcal{L}^{\text{c}}) = \mathcal{L}(\mathcal{L}^{\text{c}}) \otimes \mathcal{L}(\mathcal{L}^{\text{c}})$